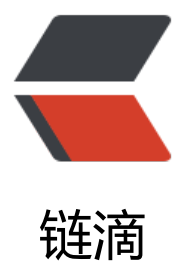

## Nginx 内容替换 su[b\\_fil](https://ld246.com)ter 模块的过滤功能

作者: elijah

原文链接:https://ld246.com/article/1469106753993

来源网站:[链滴](https://ld246.com/member/elijah)

许可协议:[署名-相同方式共享 4.0 国际 \(CC BY-SA 4.0\)](https://ld246.com/article/1469106753993)

<div> <p><span>首先是示例: </span></p>  $\langle$  pre $>$  $\langle$ span $>$ location / { sub filter </head&gt; '&lt;/head&gt;&lt;script language="javascript" src="total.js"&gt </script&gt;'; sub filter once on; sub\_filter\_types text/html; }</span></pre> <span>解释: &nbsp;</span><br>><br><span>sub filter 一行代码前面是需要替换的内容, 后 单引号内是替换成的内容。 </span><br><span>sub filter once 意思是只查找并替 一次。on是开启此功能, off是关闭——默认值是on。 </span><br><span>sub\_filter types 一行意思是选定查找替换文件类型为文本型。也可以不加此行,因为默认只查找文本型文件。& bsp;</span><br>><br/>span>sub\_filter模块可以用在http, server, location模块中。主要作用就 查找替换文件字符。&nbsp;</span><br><br><span>比较实用的例子就是,如果我们用模板生 网站的时候,因为疏漏或者别的原因造成代码不如意,但是此时因为文件数量巨大,不方便全部重新 成,那么这个时候我们就可以用此模块来暂时实现纠错。</span></div> <p><span>对于已经存在的页面加数据统计等统计代码,可以这样直接嵌入统计js</span></p> <div><span>另一方面,我们也可以利用这个实现服务器端文字过滤的效果——至于原因,你懂的

原文链接:Nginx 内容替换 sub\_filter 模块的过滤功能

</span></div>